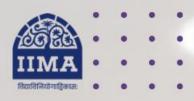

## **VIKRAM SARABHAI LIBRARY**

Read Experience And Discover

VSL DATABASE GUIDE

# The CapTable

Registration Based

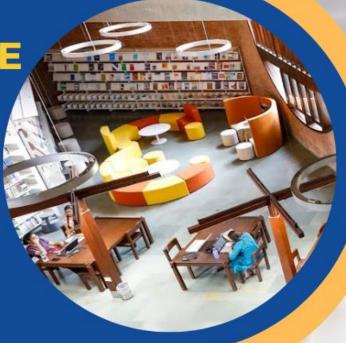

## Introduction

The CapTable delivers news covering stories about startups and entrepreneurship in India and globally. The database mainly covers news stories across various industry categories, including Fintech, E-commerce, Analysis, Food Delivery, Investment, Venture Capital, SaaS, Mobility, Crypto, IPO, Gaming, HealthTech, B2B-Tech, Logistics, Internet, EdTech, AgriTech, RegTech, Strategy, Insurtech, Entrepreneurship, and Kirana.

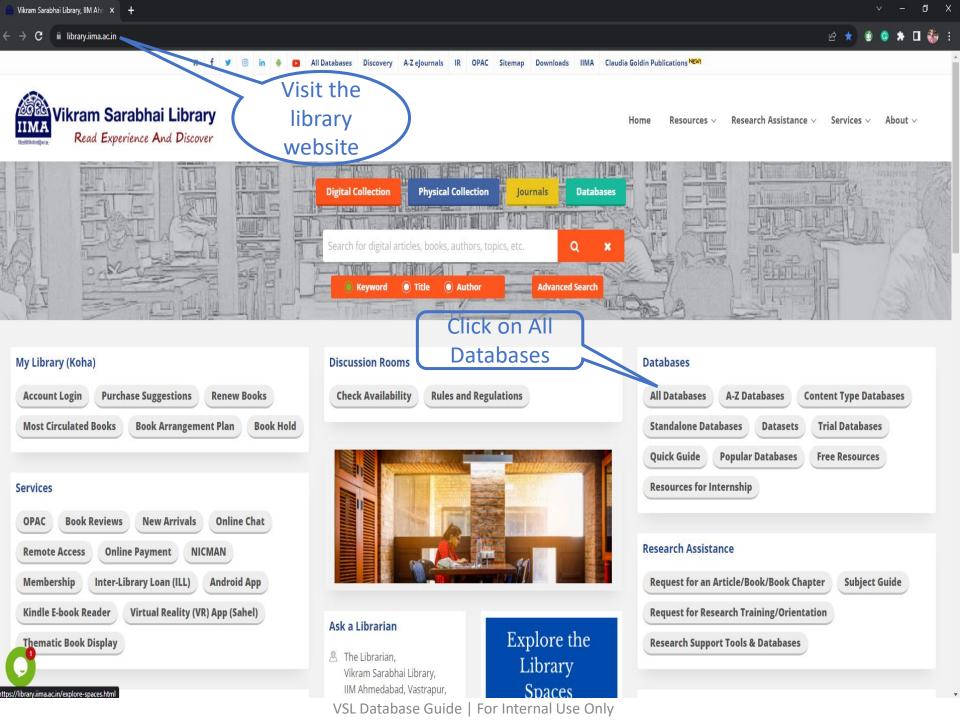

■ News Papers, Magazine & Business Story (21)

| Business Standard Newspaper (1997 onwards) | EBSCO Newswires                                     | EBSCO Regional Business News                         |
|--------------------------------------------|-----------------------------------------------------|------------------------------------------------------|
| Economic and Political Weekly              | ET Prime (Registration Required)                    | FT.com (Registration Required)                       |
| Hindustan Times ***                        | India Business Insight Database (IBID) 🗖            | Magzter (Registration Required)                      |
| Mint New Click on The                      | New York Times/ NYTimes.com (Registration Required) | Pressreader.com 🖺                                    |
| ProQuest ABI/INFORM 1                      | Science Online                                      | Scientific American                                  |
| The CapTable (Registration Required)       | The Caravan Magazine (Single user license)          | The Economist (1997 onwards) (Registration Required) |
| The KEN (Registration Required)            | The Morning Context ₺                               | Wall Street Journal (Single user license)            |

Х

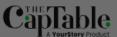

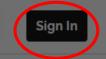

# Action decor

Power you

#### Sign up using

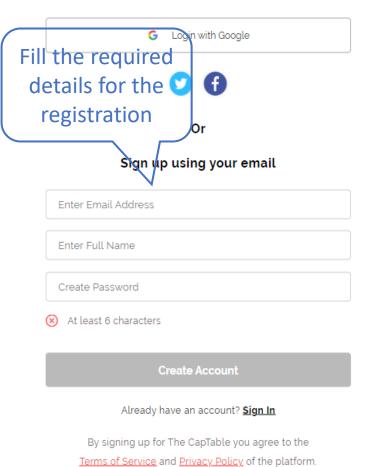

## alysis s new

reportage

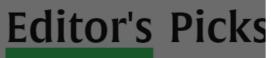

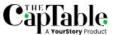

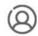

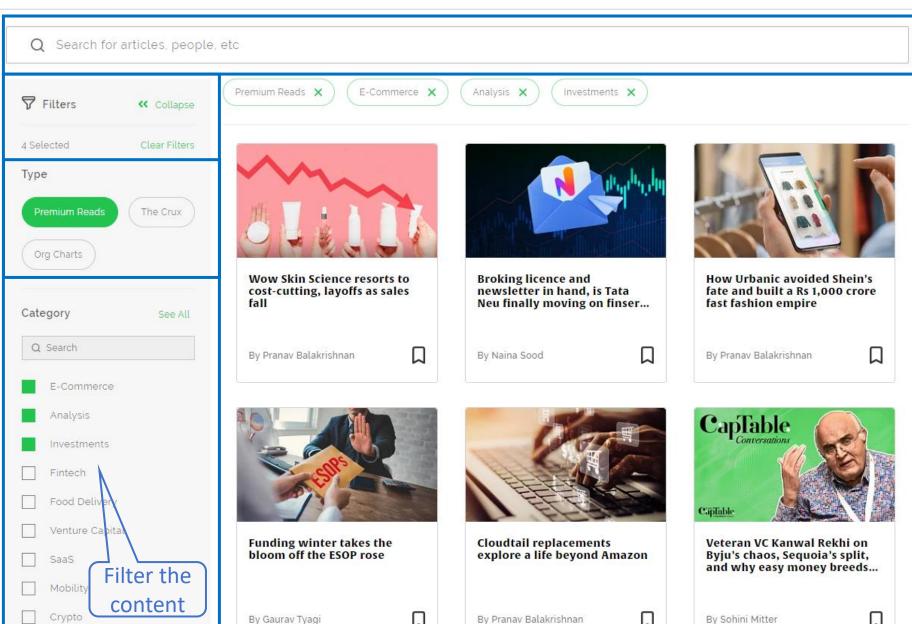

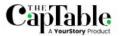

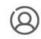

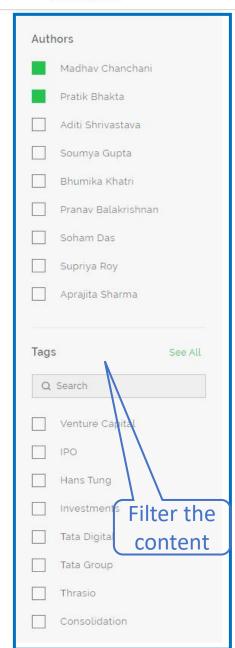

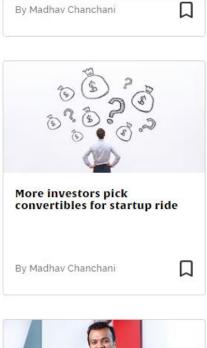

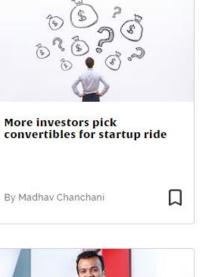

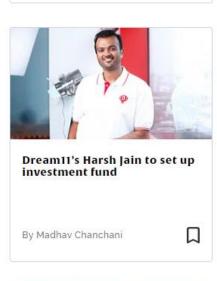

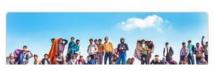

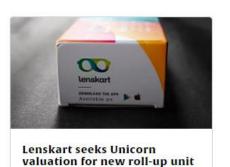

By Team CapTable

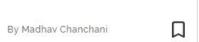

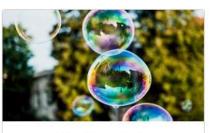

Startup funding velocity at record high amid bubble fears

By Madhay Chanchani

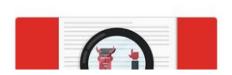

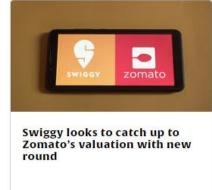

By Team CapTable

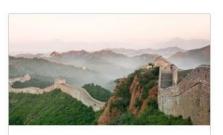

Tencent's passage through debt & what's next for Chinese VCs in India

By Madhay Chanchani

By Madhav Chanchani

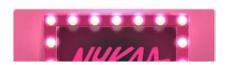

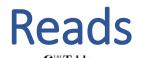

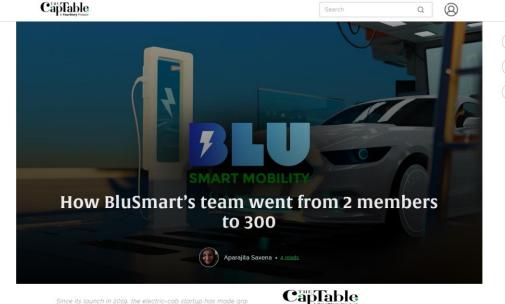

funding, which is in the works.

Click on the icon to save the article in My Reading List

Click on the Reading list to read the saved article

Search

Reading List
Log Out
sumanta@iima.ac.in

#### My Reading List

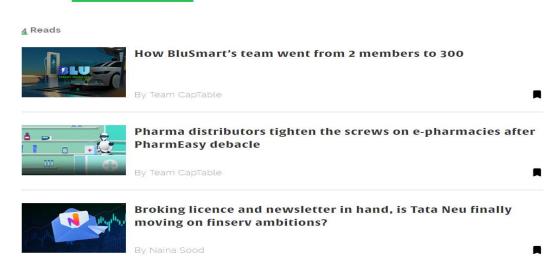

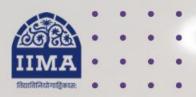

### VIKRAM SARABHAI LIBRARY

Read Experience And Discover

Log in to the Remote Access site for off-campus access

Link -

https://library.iima.ac.in/service/ remote-access.html

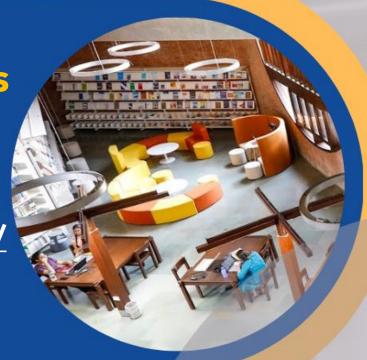

VISIT OUR WEBSITE

FOR RESOURCE RELATED HELP

FOR ACCESS RELATED HELP

FOR REMOTE LOGIN HELP

library.iima.ac.in

reference@iima.ac.in

🔁 database@iima.ac.in

libraryit@iima.ac.in

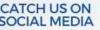

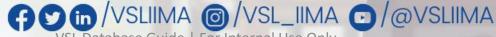

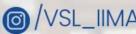

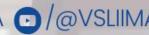